### **DAOLSEC**

# คู่มือการทำ NDID สำหรับลูกค้าเปิดบัญชีใหม่ หรือ เปิดบัญชีเพิ่มผ่าน Single Applicationระหว่าง วันที่ 1 กรกฎาคม 2564 –4 กันยายน 2565 ที่ยังไม่ผ่านการทำ NDID

กรุณาคำเนินการภายในวันที่ 3 มกราคม 2566 เวลา 17:00 น.

เพื่อยกระดับความปลอดภัยในการยืนยันตัวตนลูกค้าตามเกณฑ์ทางการ

มีผลบังคับใช้ตั้งแต่วันที่3 ตุลาคม 2565

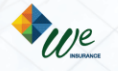

# $\tilde{\bar{v}}$ นตอนการทำ NDID

## DAOL SEC

### 1.วันที่3 ตุลาคม 2565 ลูกค้าจะได้รับอีเมล ตามตัวอย่างด้านล่าง กรุณาคลิกที่กรอบสีแดง เพื่อเริ่มยืนยันตัวตน

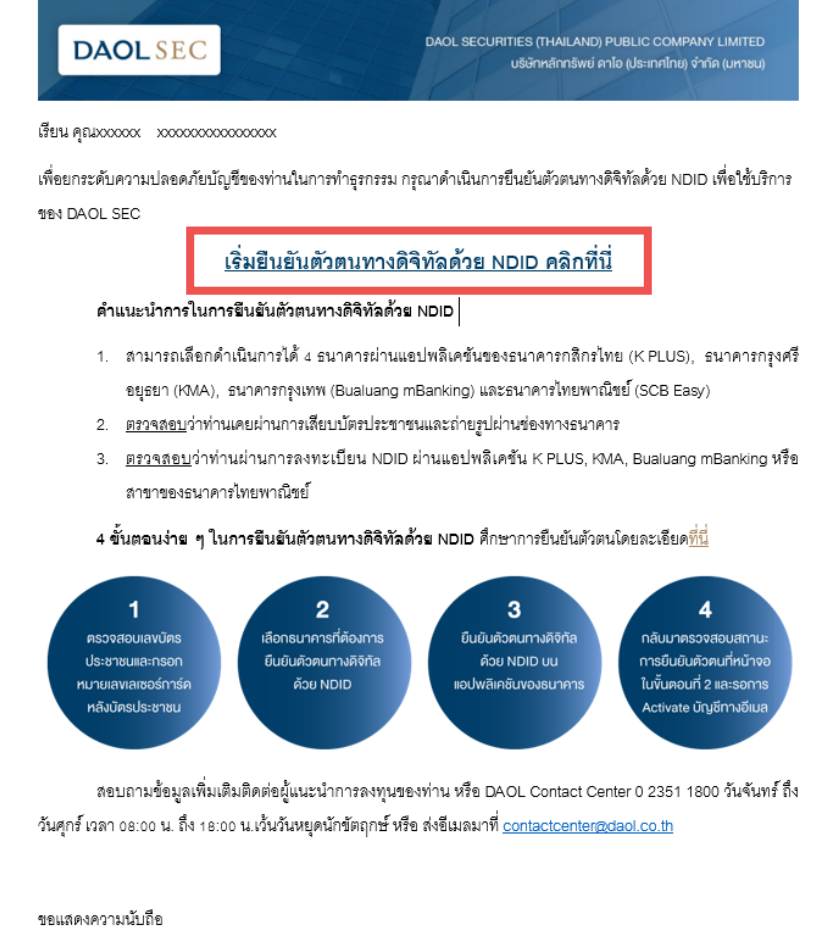

บริษัทหลักทรัพย์ ดาโอ (ประเทศไทย) จำกัด (มหาชน)

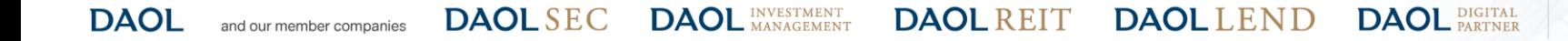

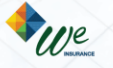

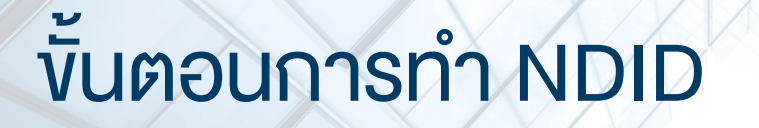

#### 2. พบหน้าจอแสคงข้อมูลเพื่อเตรียมสอบก่อนการเริ่มยืนยันตัวตน คลิก "กัดไป"

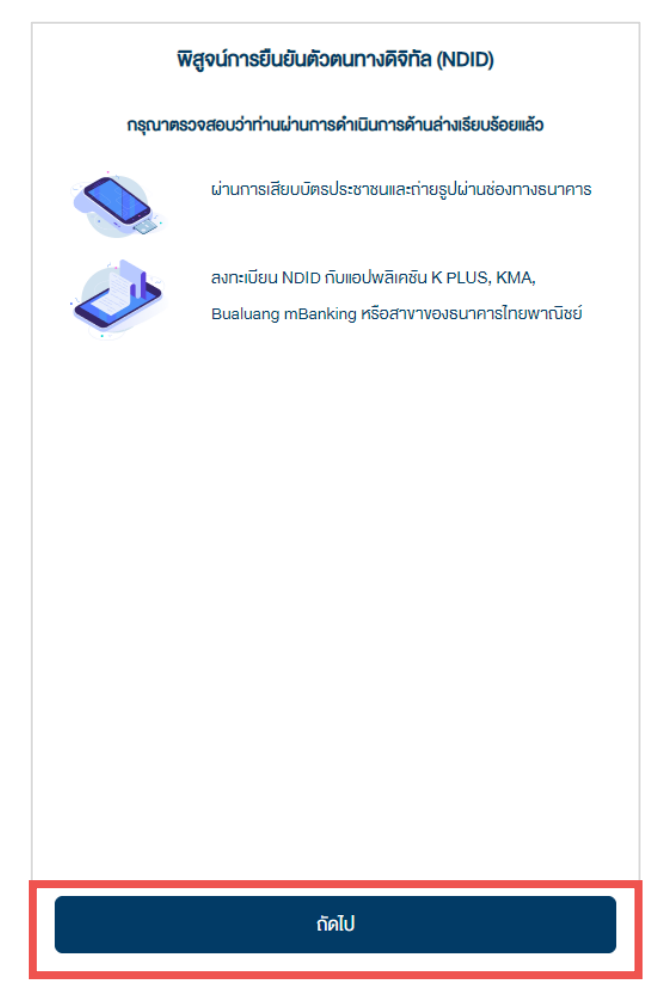

**DAOL INVESTMENT DAOL REIT DAOL** LEND **DAOL** DIGITAL **DAOL SEC DAOL** and our member companies

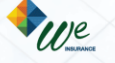

## Vันตอนการทำ NDID

## **DAOLSEC**

#### 3. ศึกษารายละเอียดการคุ้มครองข้อมูลผู้ใช้งาน โดยการเลื่อนหน้าจอจนสุด คลิก Checkbox และคลิก "รับทราบ"

#### การคุ้มครองข้อมูลผู้ใช้งาน

#### ประกาศความเป็นส่วนตัว (Privacy Notice)

บริษัท คาโอ (ประเทศไทย) จำกัด (มหาชน) บริษัทหลักทรัพย์ คาโอ (ประเทศไทย) จำกัด (มหาชน) บริษัทหลักทรัพย์จัดการ กองทุน คาโอ จำกัด บริษัท คาโอ รีท แมเนจเม้นท์ (ประเทศไทย) จำกัด และบริษัท คาโอ เลนด์ (ประเทศไทย) จำกัด ("กลุ่มบริษัทคา โอ" "**บริษัท**" "**เรา**" หรือ "**vองเรา**") รวมถึงกองทุนต่างๆ ภายใต้การจัดการหรือการจัดตั้งvองเรา ได้ตระหนักและให้ความสำคัญ งองการคุ้มครองง้อมูลส่วนบุคคลงองท่าน เราจึงออกประกาศความเป็นส่วนติวฉบับนี้ เพื่อให้ท่านได้ทราบแนวทางงองเราในการ ริกษาง้อมูลส่วนบุคคลงองท่าน เพื่ออธิบายเหตุผลและวิธีการเก็บรวบรวม ใช้ เปิดเผย และ/หรือ โอนง้อมูลส่วนบุคคลงองท่านไป ้ยังต่างประเทศ และเพื่ออธิบายสิทธิต่าง ๆ ที่ท่านมีเกี่ยวกับงัอมูลส่วนบุคคลงองท่าน รวมถึงช่องทางในการใช้สิทธิคังกล่าวเพื่อ การรักษาสิทธิในง่อมูลส่วนบุคคลงองท่านเมื่อท่านใช้บริการและ/หรือผลิตภัณฑ์งองเราผ่านช่องทางต่าง ๆ เรางอแนะนำให้ท่าน โปรดอ่านและทำความเข้าใจประกาศนโยบายความเป็นส่วนติว (Privacy Notice) นี้ ซึ่งท่านสามารถศึกษารายละเอียดได้ดังต่อไป ŭ

ประกาศความเป็นส่วนติวฉบับนี้ใช้บังคิบกับการเก็บรวบรวม ใช้ เปิดเผย และ/หรือ โอนง้อมูลส่วนบุคคลงองท่านไปยังต่างประเทศ ที่เกี่ยวข้องกับการใช้บริการและ/หรือผลิตภัณฑ์ของเราผ่านช่องทางต่าง ๆ เช่น สาขา เว็บไซต์ แอปพลิเคชิน (Application) ศูนย์ บริการข้อมูลลูกค้า (call center) กิจกรรมและนิทรรศการ ซ่องทางการติดต่อทางออนไลน์ โลเคชิ่นอื่น ๆ (locations) หรือซ่อง ทางบริการอื่นใดงองเรา หรืององพันธมิตรทางธุรกิจเรา โดยประกาศความเป็นส่วนตัวฉบับนี้จะไม่ใช้บิงคับกับการใช้บริการและ/ หรือผลิตภัณฑ์อื่นใดที่เราไม่ได้เป็นเจ้างองหรือไม่อยู่ในความควบคุมงองเรา

ทั้งนี้ ในการเข้าถึงและใช้บริการและ/หรือผลิตภิณฑ์ของเรา ท่านจำเป็นต้องให้ข้อมูลส่วนบุคคลที่ระบุถึงติวตนของท่าน เพื่อให้ สามารถทำธุรกรรมเกี่ยวกับบริการและ/หรือผลิตภัณฑ์ได้ โดยรวมถึงข้อมูลที่ได้ระบุในแบบคำขอใช้บริการต่าง ๆ เอกสารแสดง

พจ้าได้อ่านและเข้าใจเนื้อหาข้างต้นอย่างครบถ้อนแล้อ

**DAOL REIT** 

**DAOL INVESTMENT DAOL SEC** 

**DAOL** DIGITAL **DAOL** LEND

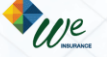

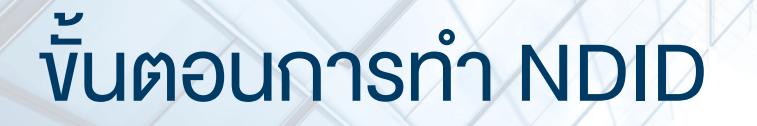

### DAOL SEC

4. ระบุง้อมูลตามบัตรประจำตัวประชาชน และคลิก "กัดไป"

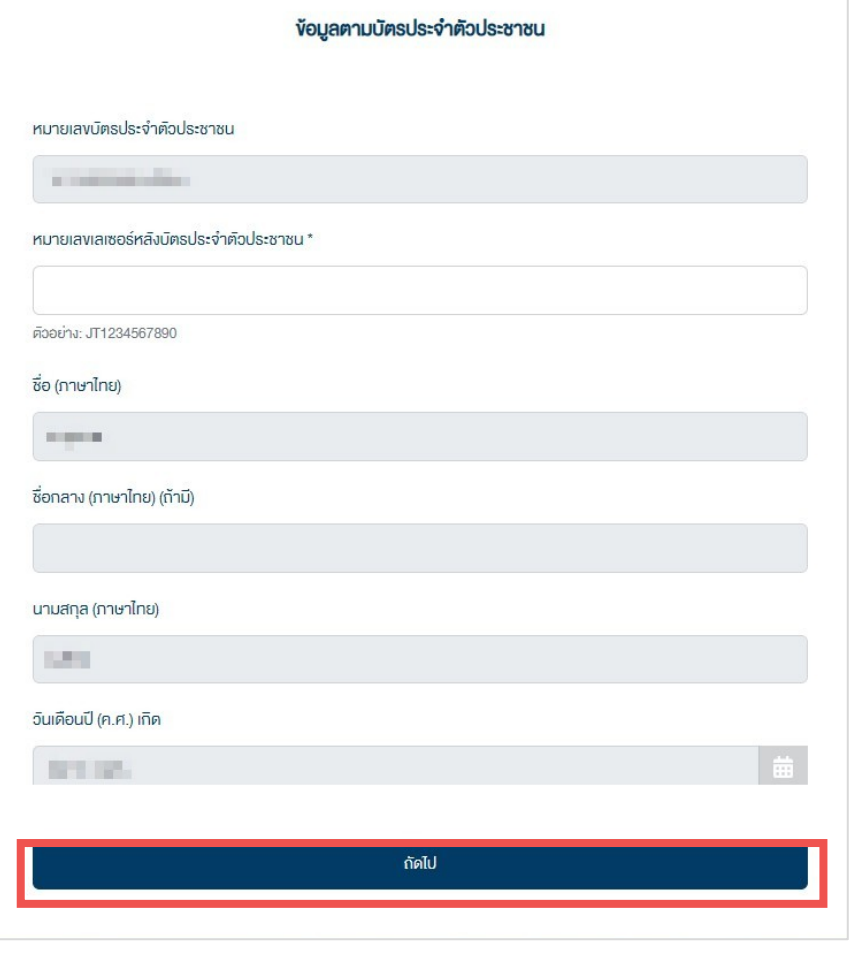

**DAOL INVESTMENT DAOL** DIGITAL **DAOL SEC DAOL REIT DAOL** LEND **DAOL** and our member companies

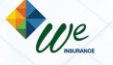

## Vันตอนการทำ NDID

## **DAOLSEC**

#### 5. ศึกษารายละเอียดข้อตกลงและเงื่อนไข โดยการเลื่อนหน้าจอจนสุด คลิก Checkbox และคลิก "ยอมรับ"

#### ง้อตกลงและเงื่อนไง

#### การให้ความยินยอมในการเปิคเผยงัอมูล vองการเชื่อมต่อ NDID

#### ง้อตกลงในการใช้การพิสูจน์และยืนยันตัวตน

้ง้อตกลงและเงื่อนไงนี้ ("**ง๊อตกลง**") ถือเป็นสัญญาให้บริการที่ใช้บังคับกับการใช้บริการและการเง้าร่วมงองลกค้าในบริการพิสจน์ และยืนยันติวตนทางดิจิทัลและการทำธุรกรรมอื่น ๆ ที่เกี่ยวเนื่องกับ บริษัทหลักทรัพย์ ดาโอ (ประเทศไทย) จำกัด (มหาชน) ในฐานะ ้ที่เป็นผู้ให้บริการ ("ผู้ให้บริการ") (ซึ่งต่อไปนี้จะเรียกว่า "บริการพิสูจน์และยืนยินติวตนทางดิจิทัล" หรือ "NDID Services") โดยที่ ิการให้บริการพิสูจน์และยืนยินติวตนทางดิจิทิลงองผู้ให้บริการนี้จะคำเนินการผ่านระบบการพิสูจน์และยืนยินติวตนทางดิจิทิล ("Digital ID Platform") ที่บริษัท เนชั่นแนสคิจิทิล ไอคี จำกัด ("NDID") เป็นผู้จัดให้มีขึ้น โดยมีนโยบายและเงื่อนไทการใช้บริการ ระบบการพิสูจน์และยืนยันตัวตนทางดิจิทัล เป็นไปตามที่ NDID กำหนด ทั้งนี้ ลูกค้าสามารถศึกษารายละเอียดเพิ่มเติมได้ที่ website: [https://www.ndid.co.th/termandcon.html]

1.ลูกค้าธิบทราบและตกลงว่า การยอมริบง๊อตกลงนี้ให้ถือว่าลูกค้าได้อ่าน เข้าใจ และตกลงที่จะผูกพันตามหลักเกณฑ์ และเงื่อนไข ที่กำหนดในงัอตกลงนี้ รวมถึงนโยบายและเงื่อนไงการใช้บริการระบบการพิสูจน์และยืนยินติวตนทางดิจิทิลงอง NDID ทั้งนี้ หาก ลูกค้าไม่ยอมริบง้อตกลงดิงกล่าวนี้ โปรดอย่าเง้าถึง หรือใช้บริการพิสูจน์และยืนยันตัวตนทางดิจิทัล

1. ลูกค้าธิบทราบอ่าก่อนที่ลูกค้าจะสามารถใช้บริการพิสูจน์และยืนยินติอตนทางดิจิทิลได้ ลูกค้าจะต้องลงทะเบียนเพื่อพิสูจน์ ้ติวตนกับผู้ให้บริการพิสูจน์และยืนยินติวตนทางดิจิทัลรายอื่น ("**Identity Provider**" หรือ "**IdP**") ซึ่งเป็นบุคคลที่ลูกค้าได้ ทำความตกลงที่มีผลทางกฎหมายโดยมีงัอกำหนดในลักษณะเดียวกันกับง้อตกลงนี้

2. เมื่อลูกค้างอธิบบธิการพิสูจน์และยืนยินติวตนทางดิจิทัลจากผู้ให้บริการแล้ว ลูกค้าตกลงต่อผู้ให้บริการคังต่อไปนี้

1. ผู้ให้บริการมีสิทธิใช้ผลการพิสูจน์และยืนยินติวตนทางดิจิทัลงองลูกค้าที่ Identity Provider อื่น ได้ดำเนินการผ่าน Digital ID Platform

# เได้อ่านและเข้าใจเนื้อหาข้างต้นอย่างครบถ้อนแล้ว

**DAOL INVESTMENT DAOL REIT DAOL SEC DAOL** and our member companies

**DAOL** DIGITAL **DAOL** LEND

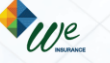

## $\bar{v}$ นตอนการทำ NDID

## **DAOLSEC**

### 6. เลือกธนาคารที่ต้องการยืนยันตัวตน จากนั้นคลิก "ถัดไป"

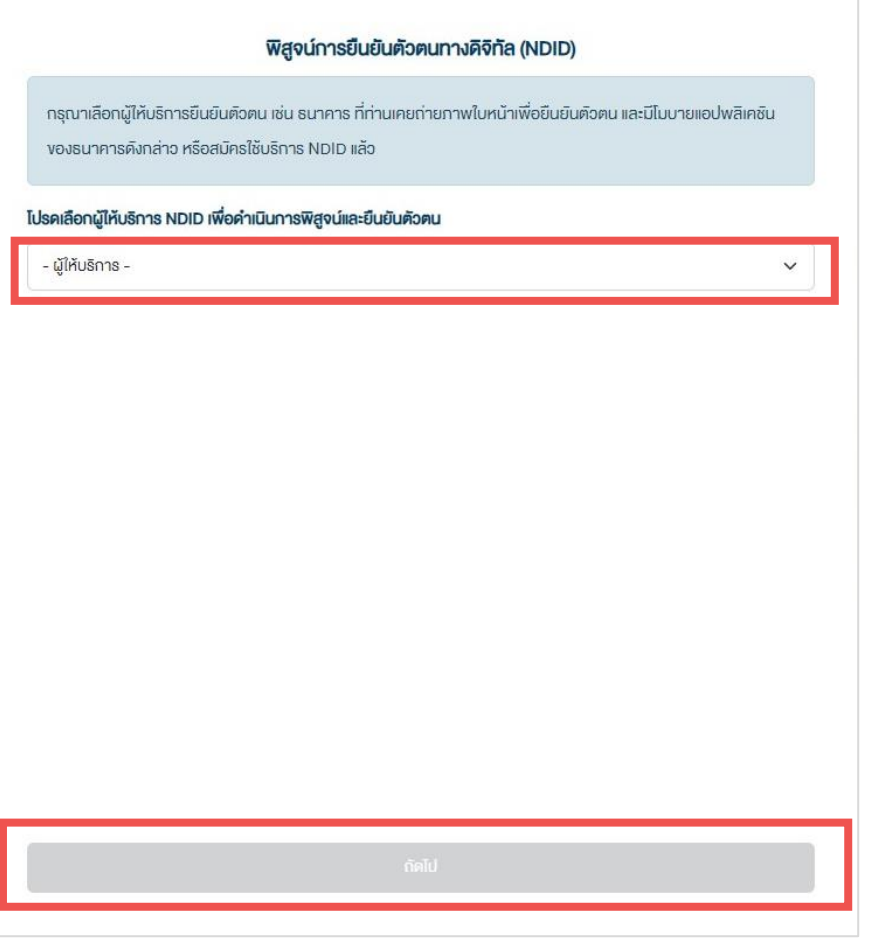

#### ปัจจุบันสามารถเลือกทำ NDID ได้ 4 ธนาคาร

- ธนาคารกสิกรไทย ผ่าน K PLUS Application
- ธนาคารกรุงเทพ ผ่าน Bualuang mBanking Application
- ธนาคารกรุงศรีอยุธยา ผ่าน KMA Application
- ธนาคารไทยพาณิชย์ ผ่าน SCB EASY Application

ศึกษาขั้นตอนการท า NDID โดยละเอียด [คลิกที่น](https://www.daolsecurities.co.th/highlight/activities/ndid-2022)ี่

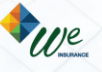

# $\check{\rm v}$ นตอนการทำ NDID

**DAOL SEC** 

7. กรณียืนยันตัวตนผ่าน Application ของธนาคารเรียบร้อย เมื่อกลับมาที่หน้าจอเดิม จะพบข้อความ "ยืนยันตัวตนสำเร็จ"

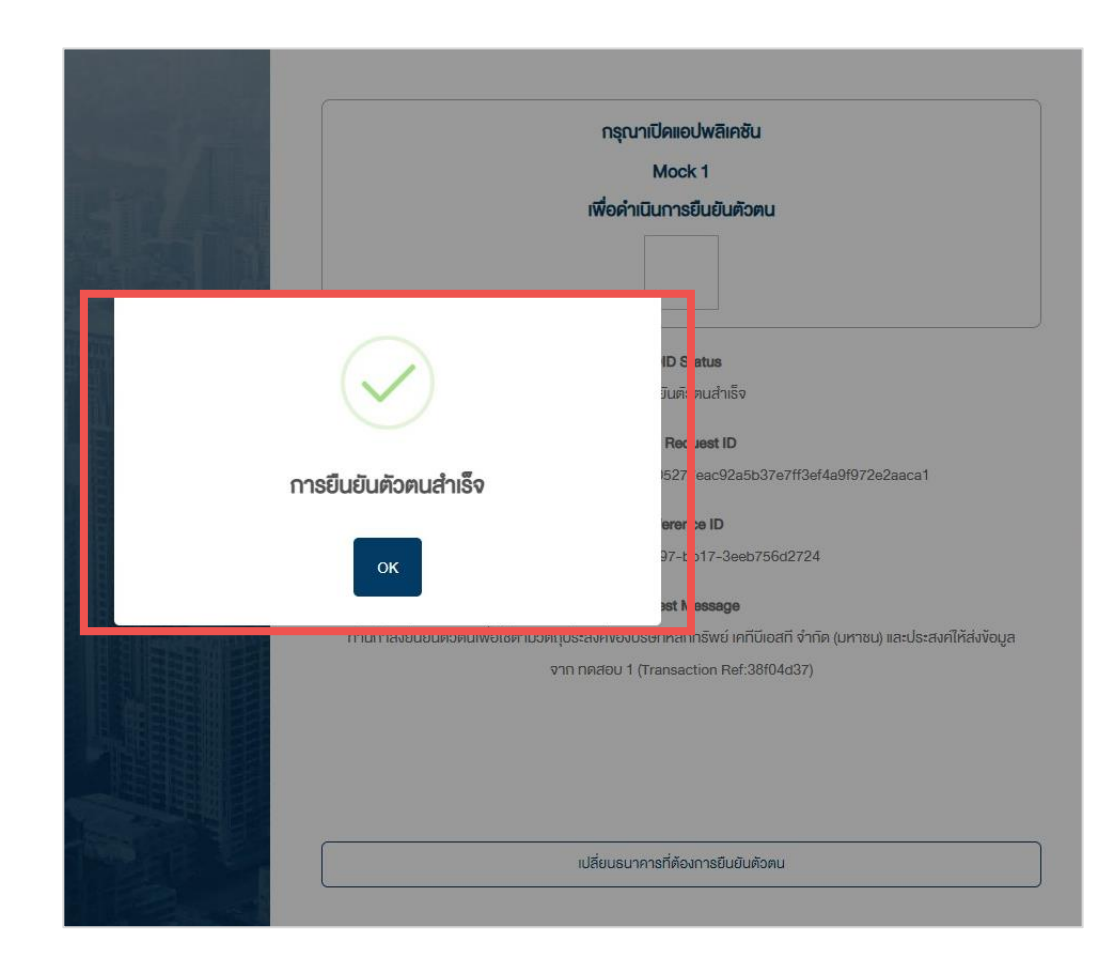

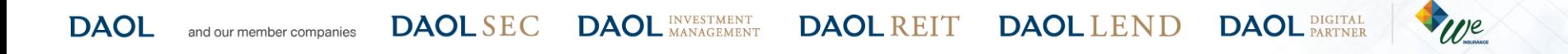

### **DAOLSEC**

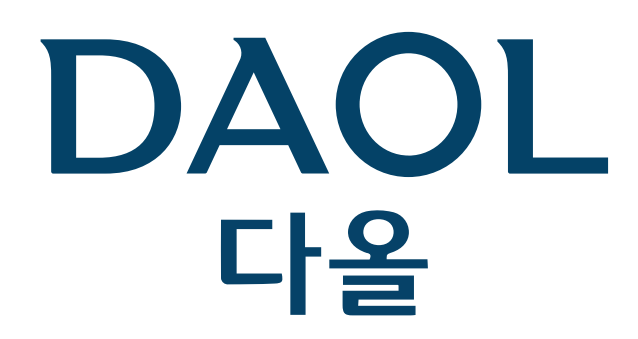

**DAOL (THAILAND)** กลุ่มธุรกิจการเงิน คาโอ (ประเทศไทย)

**DAOL DIGITAL** DAOL INVESTMENT DAOL REIT DAOL LEND DAOL SEC

'DAOL, your lifetime financial partner'

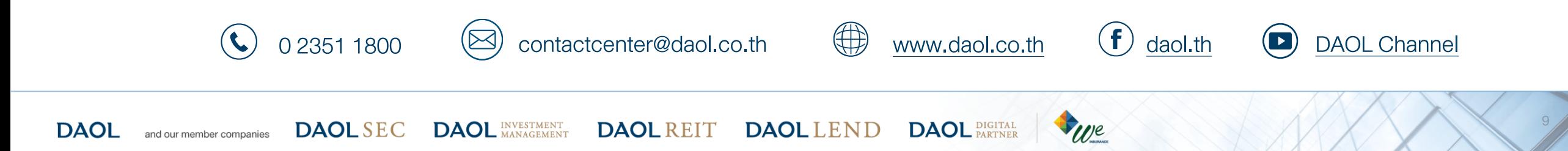